*<u>MCO 9001</u>* 

# **Удаленное рабочее место «УРМ-ОРИОН исп.01»**

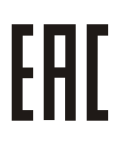

**Таблица 1.2.1**

# Руководство по эксплуатации

АЦДР.466451.009 РЭ

# **1 ОПИСАНИЕ И РАБОТА**

## **1.1 Назначение изделия**

1.1.1 «УРМ-ОРИОН исп.01» АЦДР.466451.009 (в дальнейшем – УРМ или изделие) предназначено для организации автоматизированного рабочего места оператора или диспетчера в интегрированной системы охраны «Орион» (в дальнейшем ИСО «Орион»). УРМ с помощью предустановленного программного обеспечения из пакета программ АРМ «Орион Про» при условии активации соответствующих лицензий на сервере обеспечивает:

- 1) Мониторинг состояния приборов пожарной автоматики;
- 2) Мониторинг и управление элементами охранной сигнализации;
- 3) Отображение журнала событий;
- 4) Взаимодействие с сервером ИСО «Орион» для построения единых систем безопасности для территориально распределенных объектов;
- 5) Удаленное администрирование базы данных ИСО «Орион»;
- 6) Персональный учет рабочего времени в системе контроля доступа;
- 7) Формирование и получение отчетов по событиям.
- 1.1.2 УРМ является восстанавливаемым, периодически обслуживаемым изделием.

1.1.3 Конструкция УРМ не предусматривает его использование в условиях воздействия агрессивных сред, пыли, а также во взрывопожароопасных помещениях.

## **1.2 Технические характеристики**

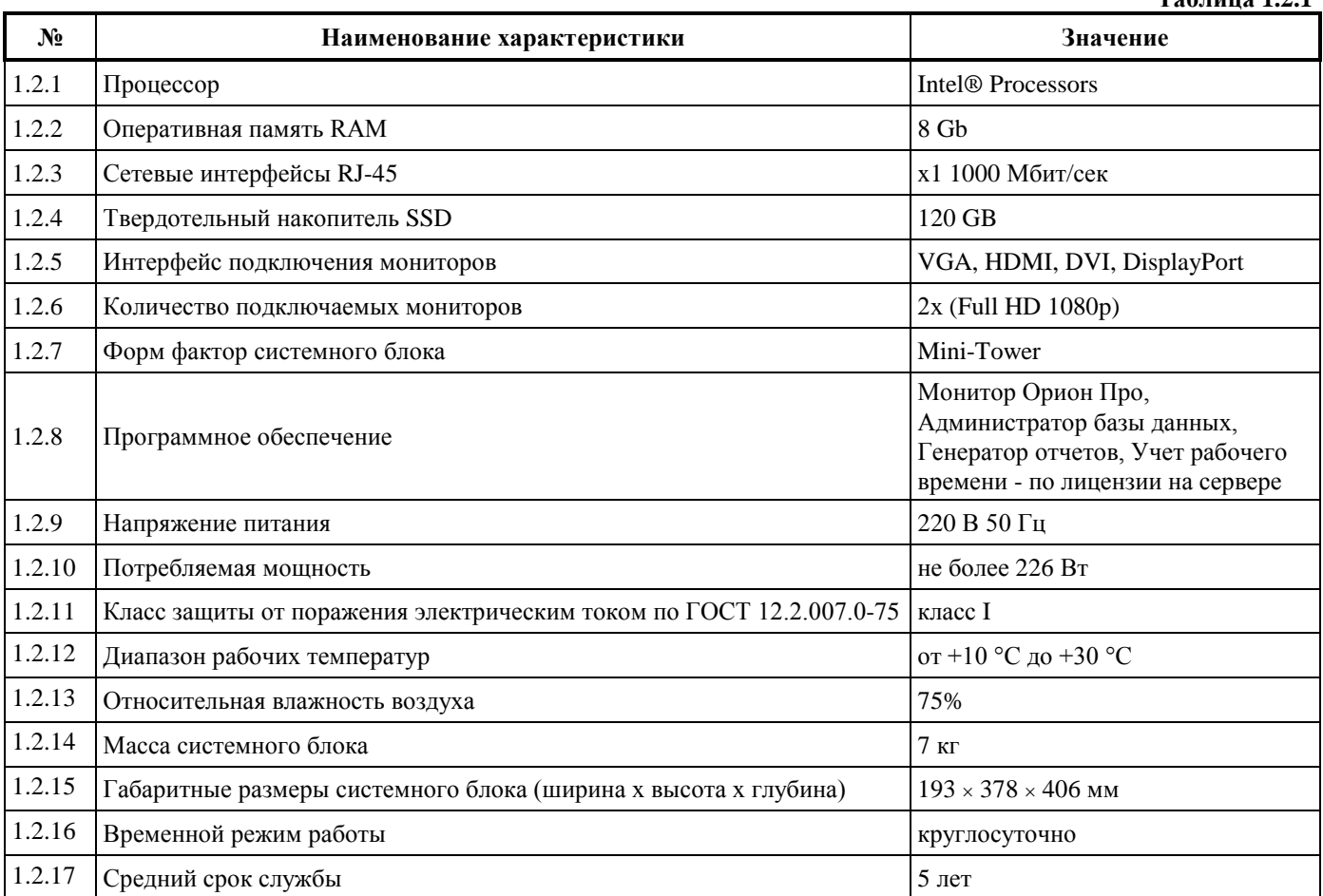

## **1.3 Состав изделия**

Комплект поставки УРМ соответствует Таблице 1.3.1.

**Таблица 1.3.1** 

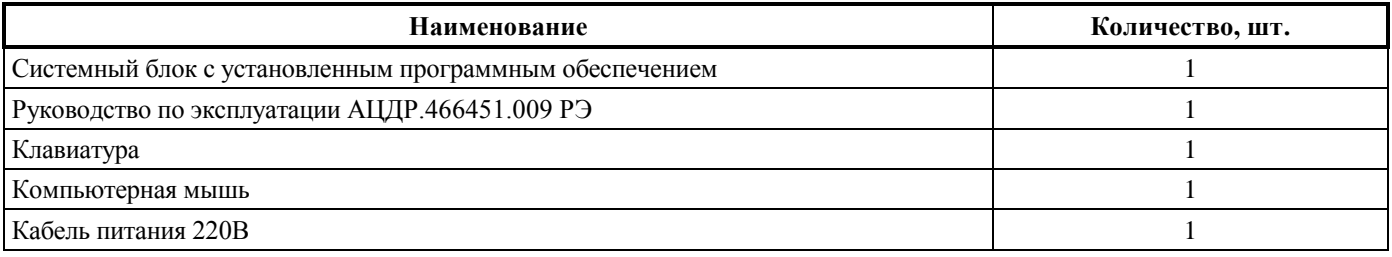

#### **2 ИСПОЛЬЗОВАНИЕ ПО НАЗНАЧЕНИЮ**

2.1 Программное обеспечение, разработанное ЗАО «НВП «Болид» РФ, является интеллектуальной собственностью компании и поставляется в предустановленном виде на УРМ с активацией лицензий в ключе защиты сервера.

2.2 Конструкция системного блока представлена на рис.1\*:

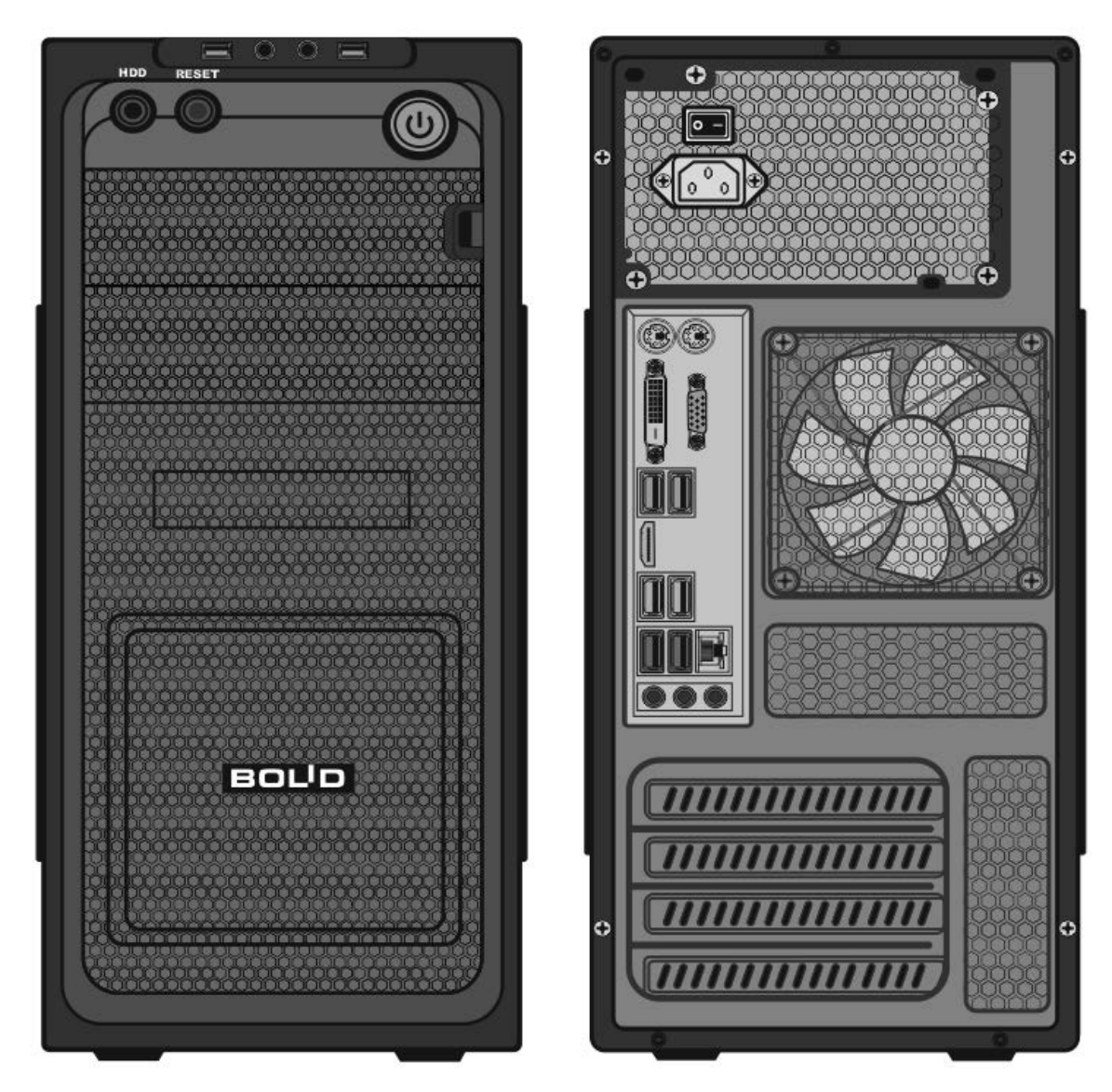

**\*Внешний вид и комплектация может отличаться**

**Рисунок 1.** Конструкция системного блока.

- 2.3 Назначение элементов системного блока представлено на рис.2\*\*:
	- 1. Интерфейс PS/2 (Зеленый для подключения мыши, сиреневый для подключения клавиатуры);
	- 2. Видеоинтерфейс DVI;
	- 3. Видеоинтерфейс VGA;
	- 4. Интерфейсы USB;
	- 5. Видеоинтерфейс HDMI;
	- 6. Сетевой интерфейс RJ-45;
	- 7. Интерфейсы подключения аудиоустройств;
	- 8. Кнопка включения блока питания;
	- 9. Разъем питания 220В;
	- 10. Индикация HDD;
	- 11.Кнопка включения питания компьютера;
	- 12.Кнопка перезагрузки компьютера;
	- 13. Передняя панель с дополнительными интерфейсами USB и аудиовходами.

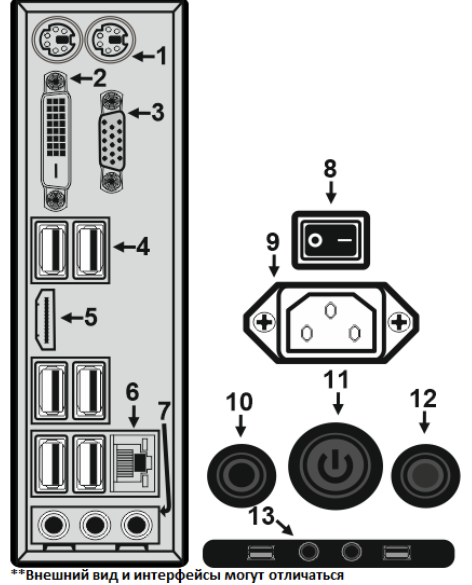

**Рисунок 2.** Назначение элементов системного блока.

2.4 Компьютер должен монтироваться не ближе 1,5 метров от отопительной системы.

# **Внимание!**

Компьютер и все оборудование, подключаемое к нему, должно быть заземлено. В розетке питания компьютера, обязательно должна присутствовать клемма заземления, подключенная к заземляющему контуру. Питание компьютера должно производиться по бесперебойной схеме питания и иметь резервный источник питания, рекомендуется использовать – **BOLID UPS-1000 или BOLID UPS-3001 с** аккумуляторными батареями серии BOLID АБ сроком службы 12 лет. Ознакомиться с моделями источников бесперебойного питания марки BOLID можно по ссылке: <https://bolid.ru/production/reserve/ups/>

2.5 После транспортировки в условиях пониженных температур, первичное подключение УРМ проводится только после его пребывания в температурном режиме выше +15 °C, не менее 2 часов.

2.6 Подключите кабель питания к системному блоку из комплекта поставки в разъем питания 220В.

- 2.7 Подключение монитора осуществляется через видеоинтерфейсы VGA, HDMI, DVI, DisplayPort.
- 2.8 Подключение клавиатуры, мыши, осуществляется через интерфейсы USB.

2.9 Подключите сетевой кабель в сетевой интерфейс RJ-45.

2.10 Включение компьютера осуществляется с помощью нажатия кнопки POWER. После включения, загрузка компьютера происходит в течении 10-30 секунд.

2.11 Описание интерфейса предустановленного программного обеспечения «Монитор Орион Про», порядок подключения периферийного оборудования ИСО «Орион», формирования, хранения и администрирования Базы данных оборудования ИСО «Орион», организации удаленных компьютерных рабочих мест, приведены в руководстве по эксплуатации на пакет программ АРМ «Орион Про».

2.12 Порядок действий оператора охранной сигнализации приведены в руководстве оператора охранной сигнализации АРМ «Орион Про».

# **3 ТЕХНИЧЕСКОЕ ОБСЛУЖИВАНИЕ ИЗДЕЛИЯ**

3.1 Техническое обслуживание УРМ должно производиться лицами, имеющими опыт эксплуатации компьютерного оборудования, квалификационную группу по технике безопасности не ниже второй.

3.2 Техническое обслуживание УРМ производится по планово-предупредительной системе 1 раз в год.

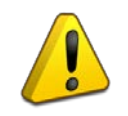

# **Внимание!**

Перед началом проведения технического обслуживания, убедитесь, что УРМ отключен от источника напряжения.

3.3 Проведение технического обслуживания изделия заключается в периодической чистке компонентов системного блока от пыли, при помощи пылесоса или сжатого воздуха.

3.4 Рекомендуется проводить визуальную диагностику компонентов УРМ, на наличие вышедших из строя вентиляторов.

3.5 Нарушения правил о проведении своевременного технического обслуживания, может привести к более быстрому износу компонентов, потери стабильной работы, полному отказу работоспособности.

# **4 ТЕКУЩИЙ РЕМОНТ**

4.1 Текущий ремонт неисправного изделия производится на предприятии-изготовителе или в авторизированных ремонтных центрах. Отправка изделия для проведения текущего ремонта оформляется установленным порядком.

## **Внимание!**

Оборудование должно передаваться для ремонта в собранном и чистом виде, в комплектации, предусмотренной технической документацией.

Претензии принимаются только при наличии приложенного рекламационного акта с описанием возникшей неисправности.

4.2 Выход изделия из строя в результате несоблюдения потребителем правил монтажа или эксплуатации не является основанием для рекламации и гарантийного ремонта.

4.3 Рекламации направлять по адресу:

ЗАО НВП «Болид», Россия, 141070, Московская область, г. Королёв, ул. Пионерская, 4.

Тел.: +7 (495) 775-71-55, электронная почта: [info@bolid.ru.](mailto:info@bolid.ru)

4.4 При затруднениях, возникших при эксплуатации изделия, рекомендуется обращаться в техническую поддержку по телефону +7 (495) 775-71-55 или по электронной почте [support@bolid.ru.](mailto:support@bolid.ru)

## **5 ХРАНЕНИЕ**

5.1 В транспортной таре допускается хранение при температуре окружающего воздуха от минус 10 до плюс 60 °С и относительной влажности до 95 %.

5.2 В потребительской таре допускается хранение только в отапливаемых помещениях при температуре от плюс 5 до плюс 40 °С и относительной влажности до 80 %.

5.3 В помещениях, где хранится изделие, не должно быть щелочей, химически активных веществ, паров кислот, газов, способных вызывать коррозию.

## **6 ТРАНСПОРТИРОВАНИЕ**

6.1 Транспортировка изделия допускается в транспортной таре при температуре окружающего воздуха от минус 10 до плюс 60 °С и относительной влажности до 95 %.

## **7 УТИЛИЗАЦИЯ**

7.1 Компоненты изделия после окончания срока эксплуатации относятся к IV классу опасности (малоопасные отходы), поэтому утилизация компьютера производится специализируемой организацией, имеющей лицензию на осуществление этой деятельности.

7.2 В изделии могут находиться драгоценные металлы, содержание которых можно определить после списания и утилизации с привлечением организации, осуществляющей проведение таких работ в соответствии с законодательством РФ.

## **8 ГАРАНТИИ ИЗГОТОВИТЕЛЯ**

8.1 Изготовитель гарантирует работоспособность изделия при соблюдении потребителем правил транспортирования, хранения, монтажа и эксплуатации.

8.2 Гарантийный срок эксплуатации – 36 месяцев со дня продажи изделия.

#### **9 СВЕДЕНИЯ О СЕРТИФИКАЦИИ**

9.1 Сведения о сертификации размещены на сайте [http://bolid.ru](http://bolid.ru/) в разделе «ПРОДУКЦИЯ» на странице «УРМ-ОРИОН исп.01».

# **10 СВИДЕТЕЛЬСТВО О ПРИЕМКЕ И УПАКОВЫВАНИИ**

10.1 «УРМ-ОРИОН исп.01» АЦДР.466451.009 зав. № \_\_\_\_\_\_\_\_\_\_\_\_\_\_\_\_\_\_\_, изготовлен, принят в соответствии с обязательными требованиями государственных стандартов и действующей технической документации, признан годным для эксплуатации и упакован ЗАО НВП «Болид».

Ответственный за приёмку и упаковывание

ОТК \_\_\_\_\_\_\_\_\_\_\_\_\_\_\_\_\_\_\_\_\_\_\_\_\_\_\_\_\_\_\_\_ \_\_\_\_\_\_\_\_\_\_\_\_\_\_\_\_\_\_\_\_\_\_\_\_

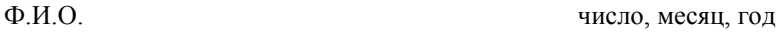

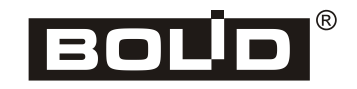

4 «*УРМ-ОРИОН исп.01» АЦДР.466451.009 РЭ*